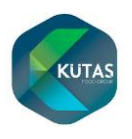

## 1. USE OF COOKIES BY THE COMPANY

As the Data Controller, KÜTAŞ TARIM ÜRÜNLERİ DIŞ TİC. VE SAN. A.Ş. (referred to the "Company") uses cookies on its Website (the " referred to the Service"). While your access to the Service, you are regarded as you've given your consent to the use of cookies.

This Cookies Policy hereby explains:

- $\checkmark$  what cookies are,
- $\checkmark$  how The Company use cookies,
- $\checkmark$  how third-parties The Company may partner with may use cookies on the Service,
- $\checkmark$  your choices regarding cookies
- $\checkmark$  and further information about cookies.

## 2. DEFINITION

Cookies are small pieces of text sent by your web browser by a website you visit. A cookie file is stored in your web browser and allows the Service or a third-party to recognize you and make your next visit easier and the Service more useful to you.

Cookies can be "persistent" or "session" cookies.

## 3. USAGE OF COOKIES

When you access the Service, The Company concurrently may install a number of cookies files in your web browser.

The Company use places:

- $\checkmark$  to enable certain functions of the Service,
- $\checkmark$  to provide analytics,
- $\checkmark$  to store your preferences,
- $\checkmark$  to enable advertisements delivery, including behavioral advertising.

Here's the table indicating types, duration and information of cookies used by The Company.

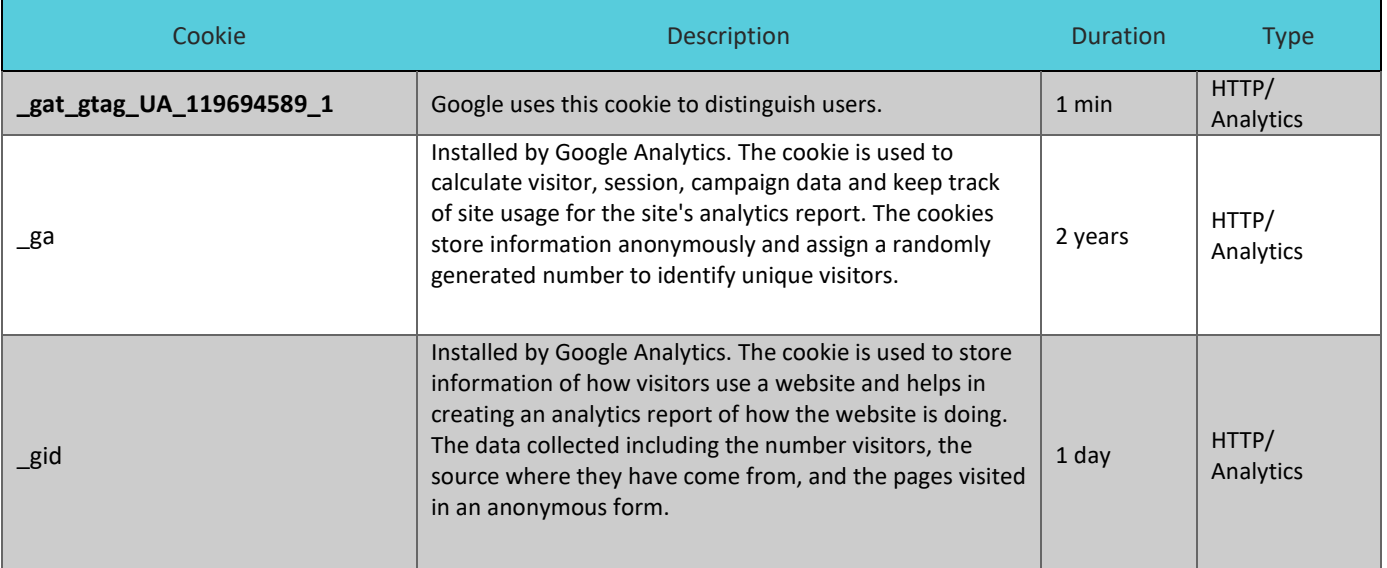

The Company may install various of cookies on the Service and uses different types of them to run the Service such as *Essential cookies or Third-party cookies*

## 4. COOKIE PREFERENCES

In case you wish to change your cookie preferences at any time, you may click on the 'Change my preferences' icon. You can then adjust the available sliders to 'On' or 'Off', then clicking 'Save and close'. After then, you may need to refresh your page for your settings to take effect.

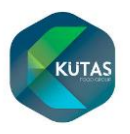

Alternatively, most web browsers allow users to customize cookie preferences through the browser settings.

You may learn to manage cookies using the links in the table about popular widespread browsers:

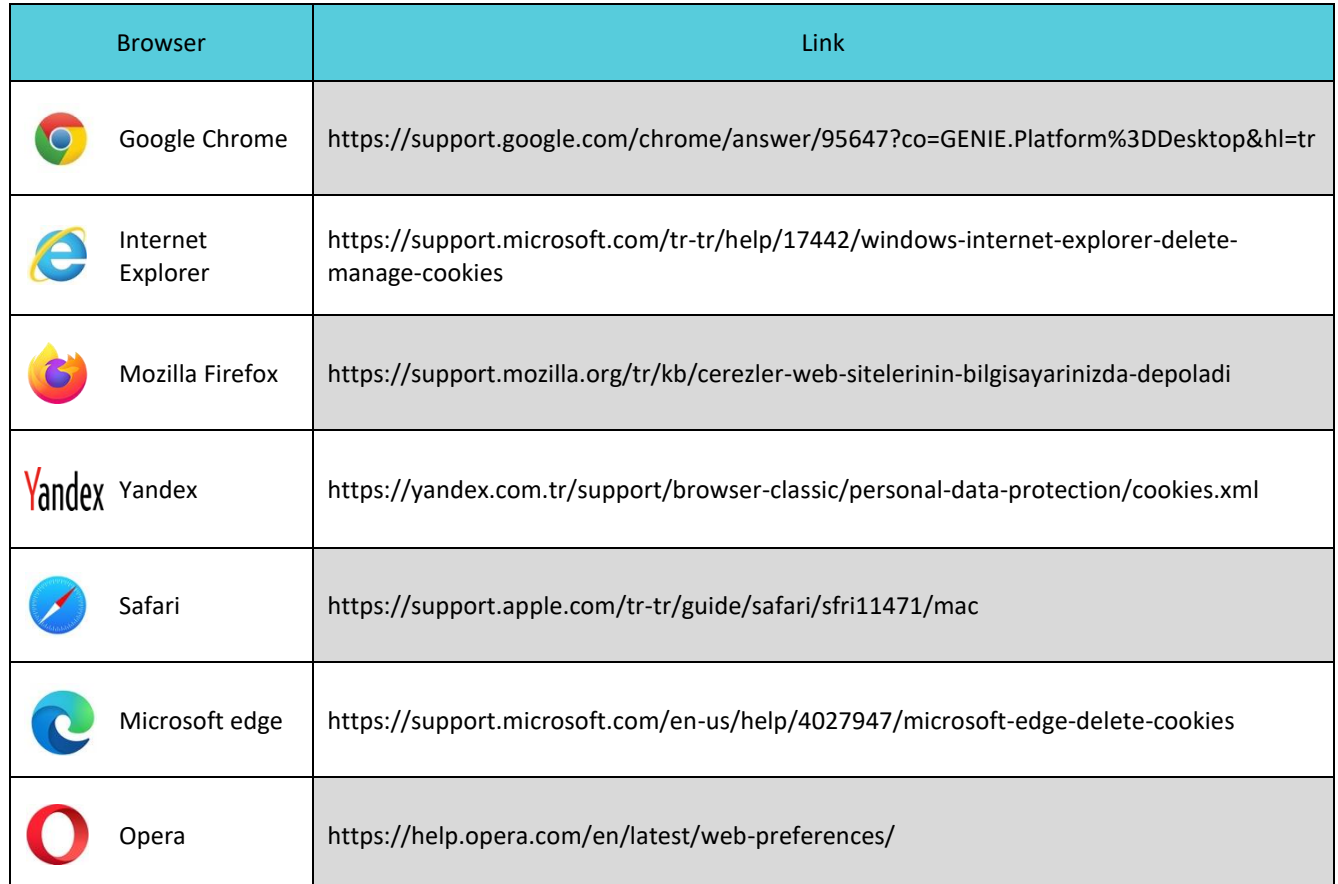

For further information about other browsers, please visit website of the browser developer.

In order to not to be tracked by Google Analytics across all websites, visit http://tools.google.com/dlpage/gaoptout.

5. MORE INFORMATION ABOUT COOKIES

You can learn more about cookies and the following third-party websites:

- AllAboutCookies: <http://www.allaboutcookies.org/>
- Network Advertising Initiative: <http://www.networkadvertising.org/>